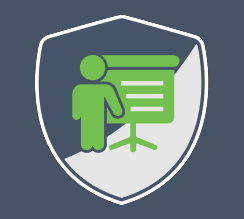

# **OAUTH 2.0 AND OPENID CONNECT FOR SINGLE PAGE APPLICATIONS**

**DR. PHILIPPE DE RYCK**

**https://Pragmatic Web Security.com**

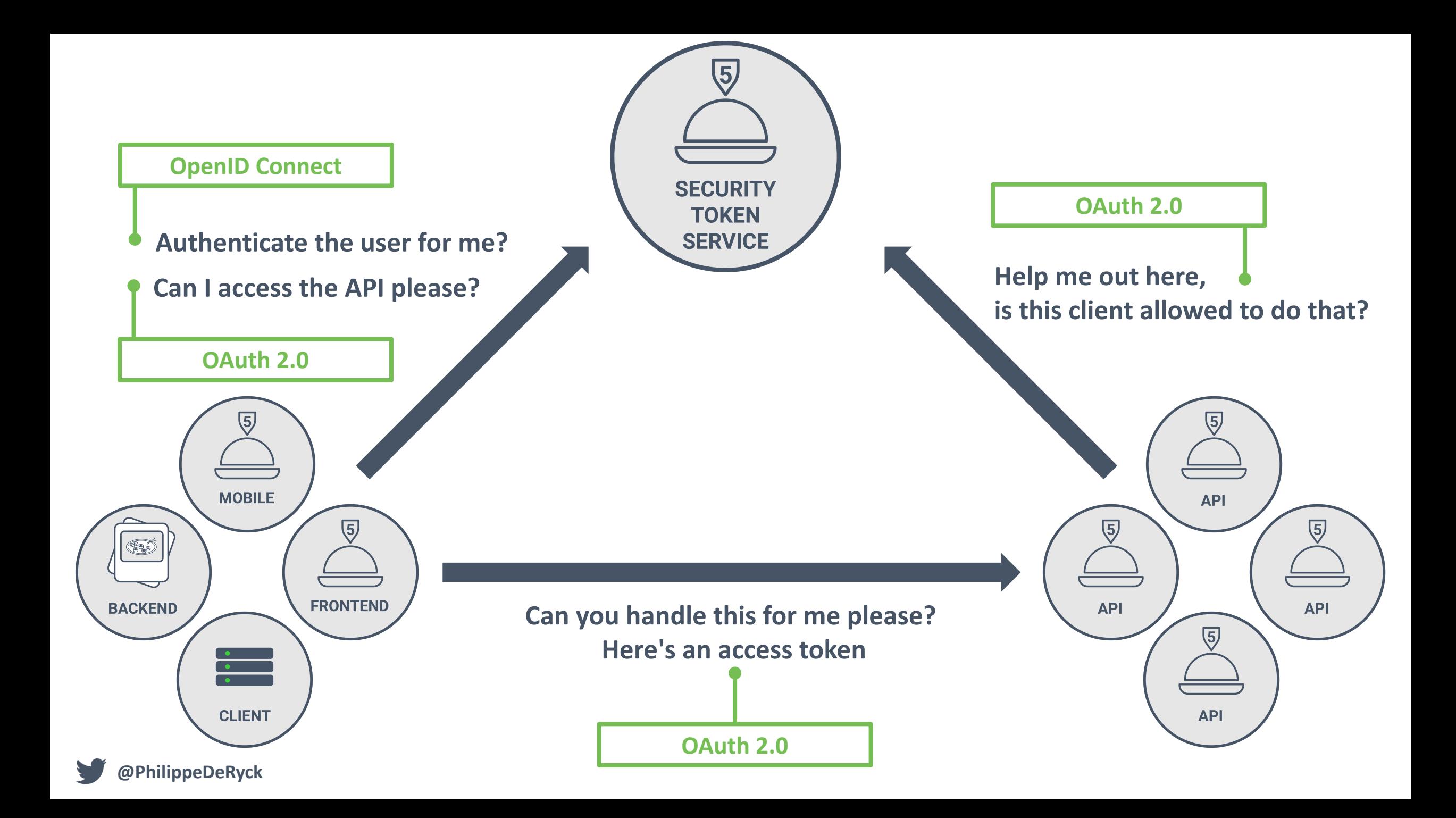

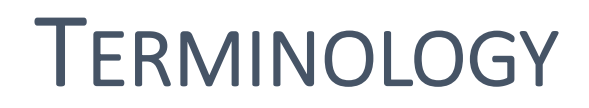

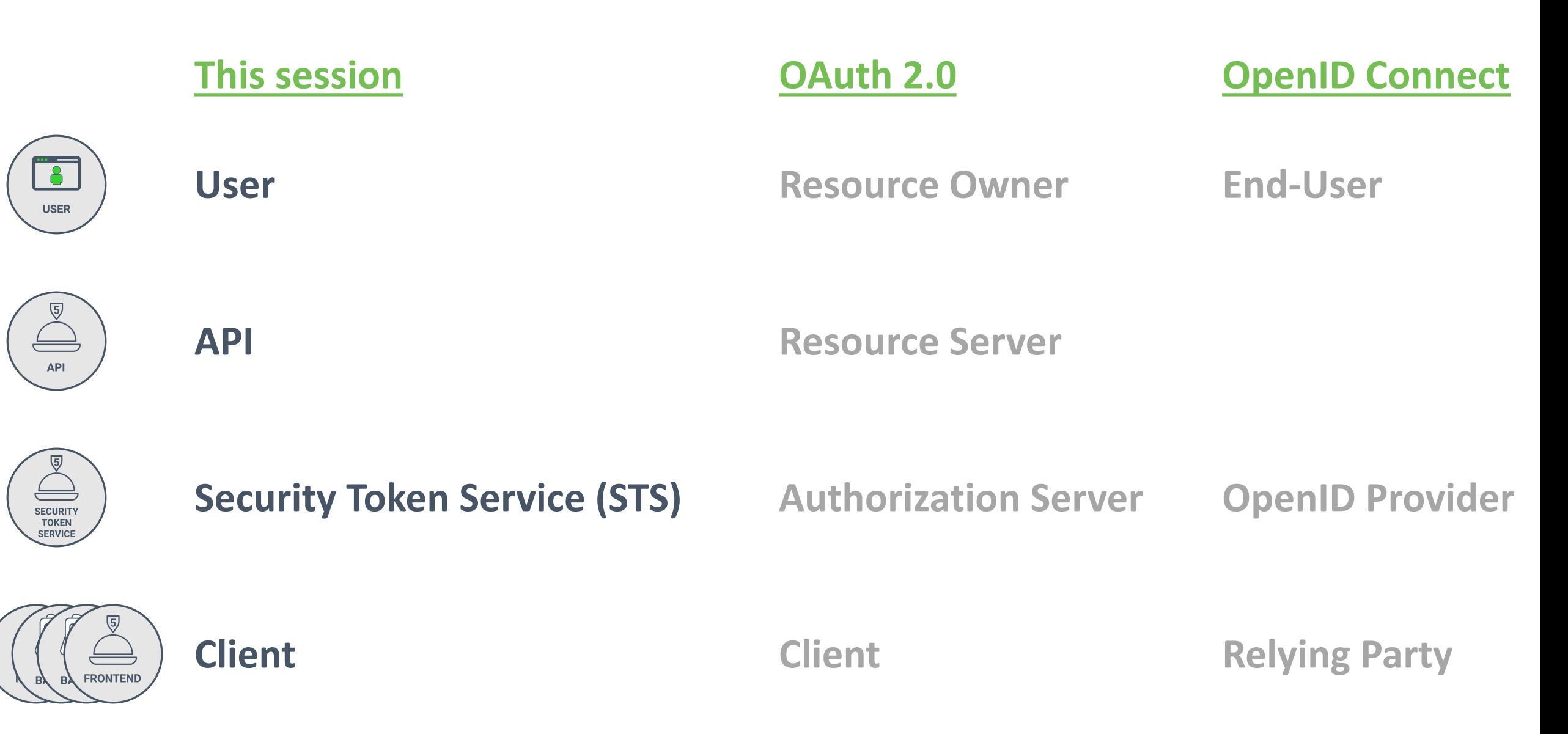

**@PhilippeDeRyck**

#### **I am** *Dr. Philippe De Ryck*

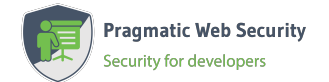

**Founder of Pragmatic Web Security**

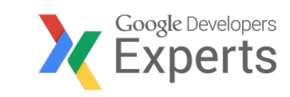

#### **Google Developer Expert**

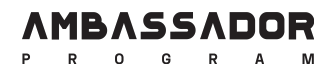

#### **Auth0 Ambassador**

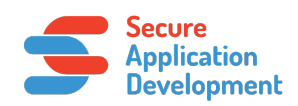

**SecAppDev organizer**

#### **I help developers with security**

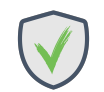

**Hands-on in-depth security training**

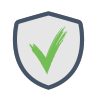

**Advanced online security courses**

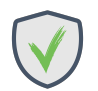

**Security advisory services**

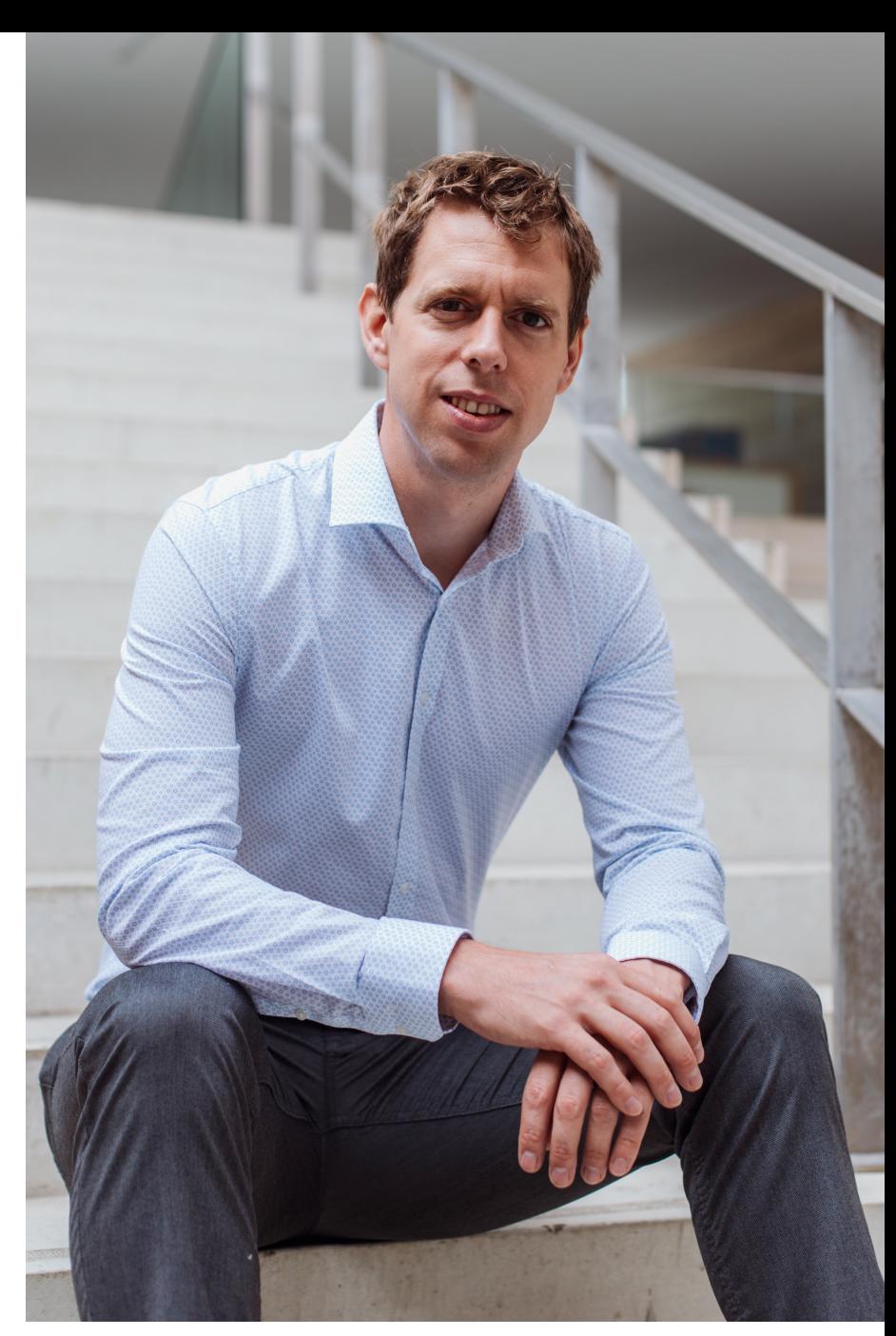

**https://pragmaticwebsecurity.com**

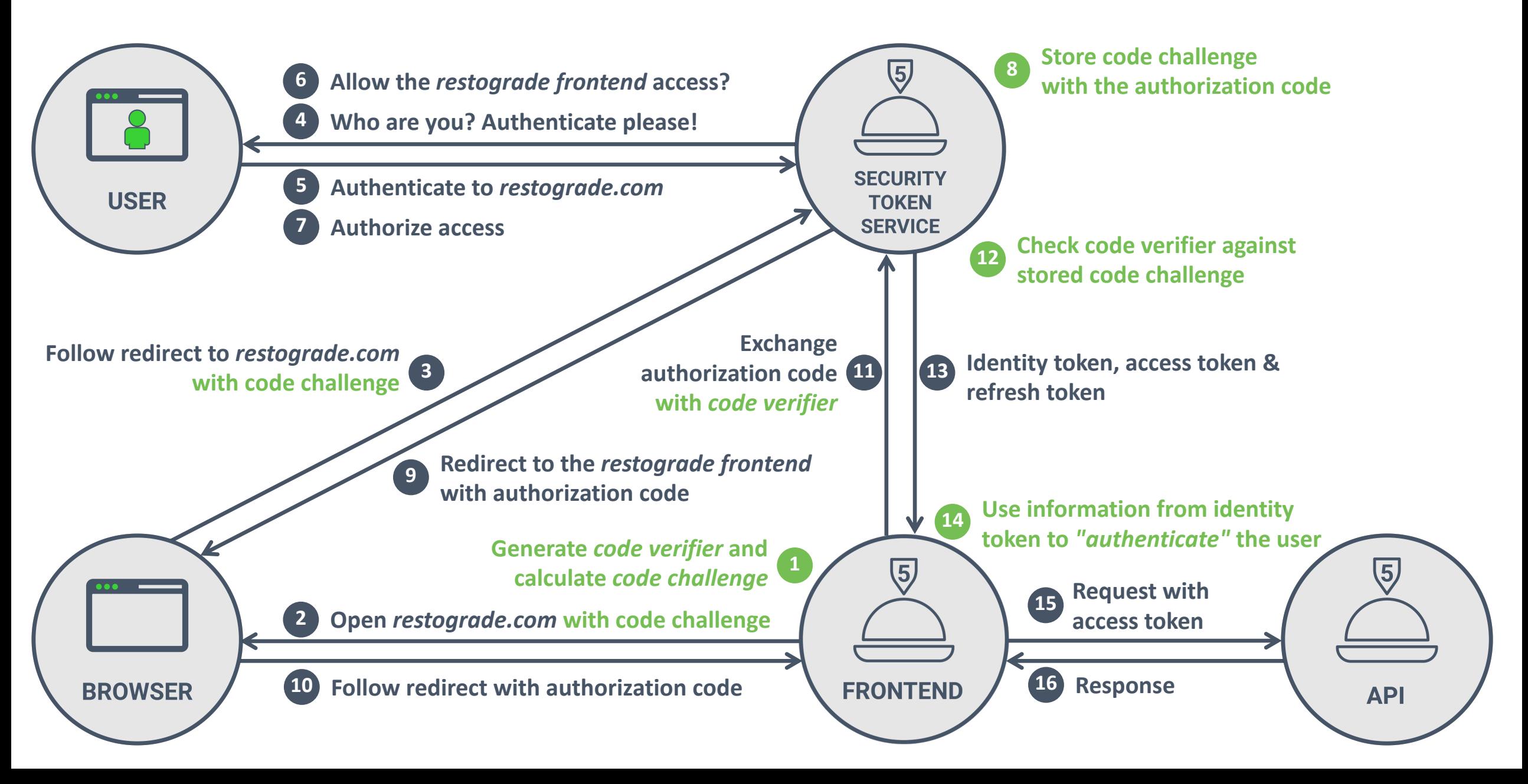

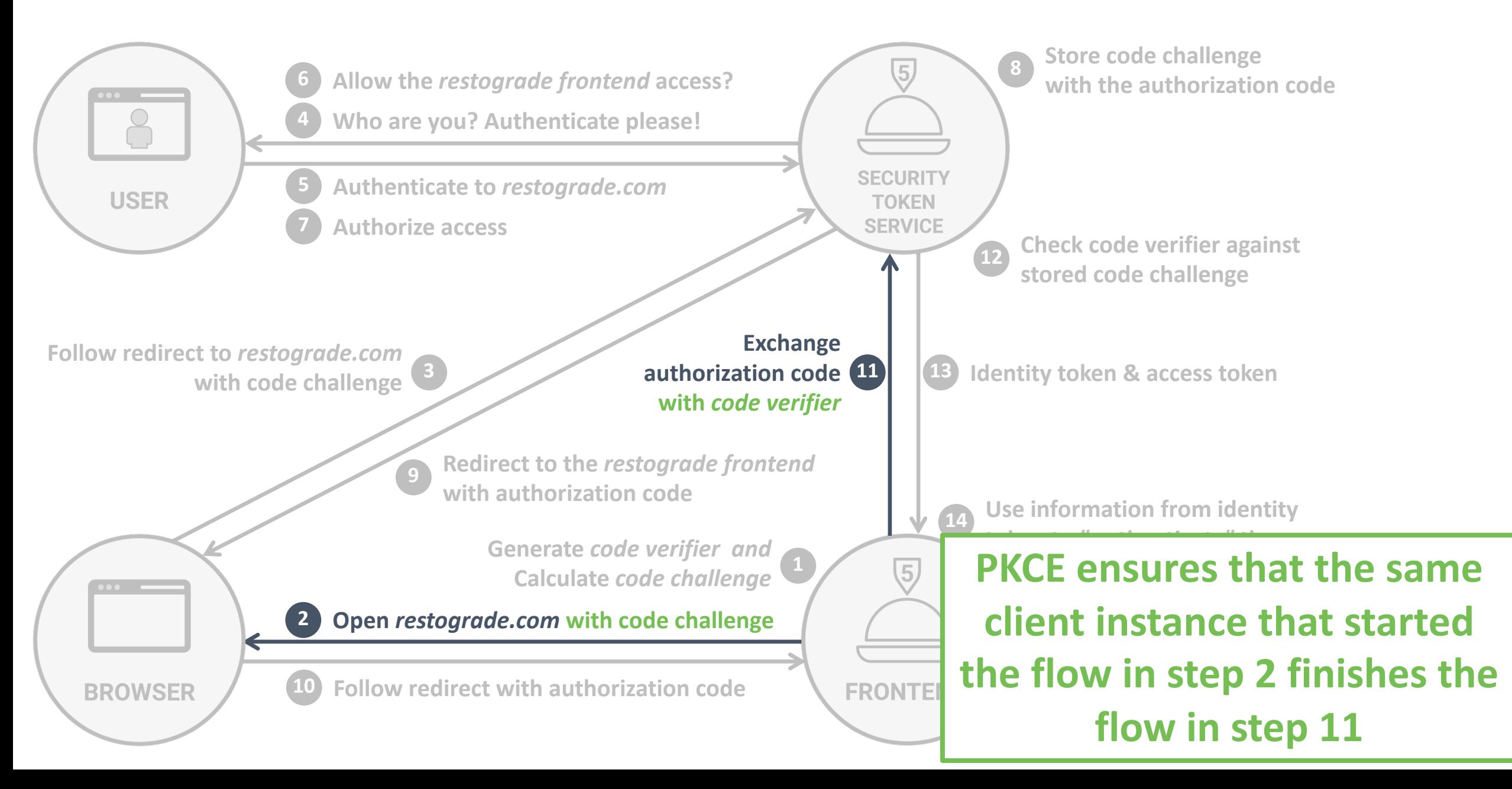

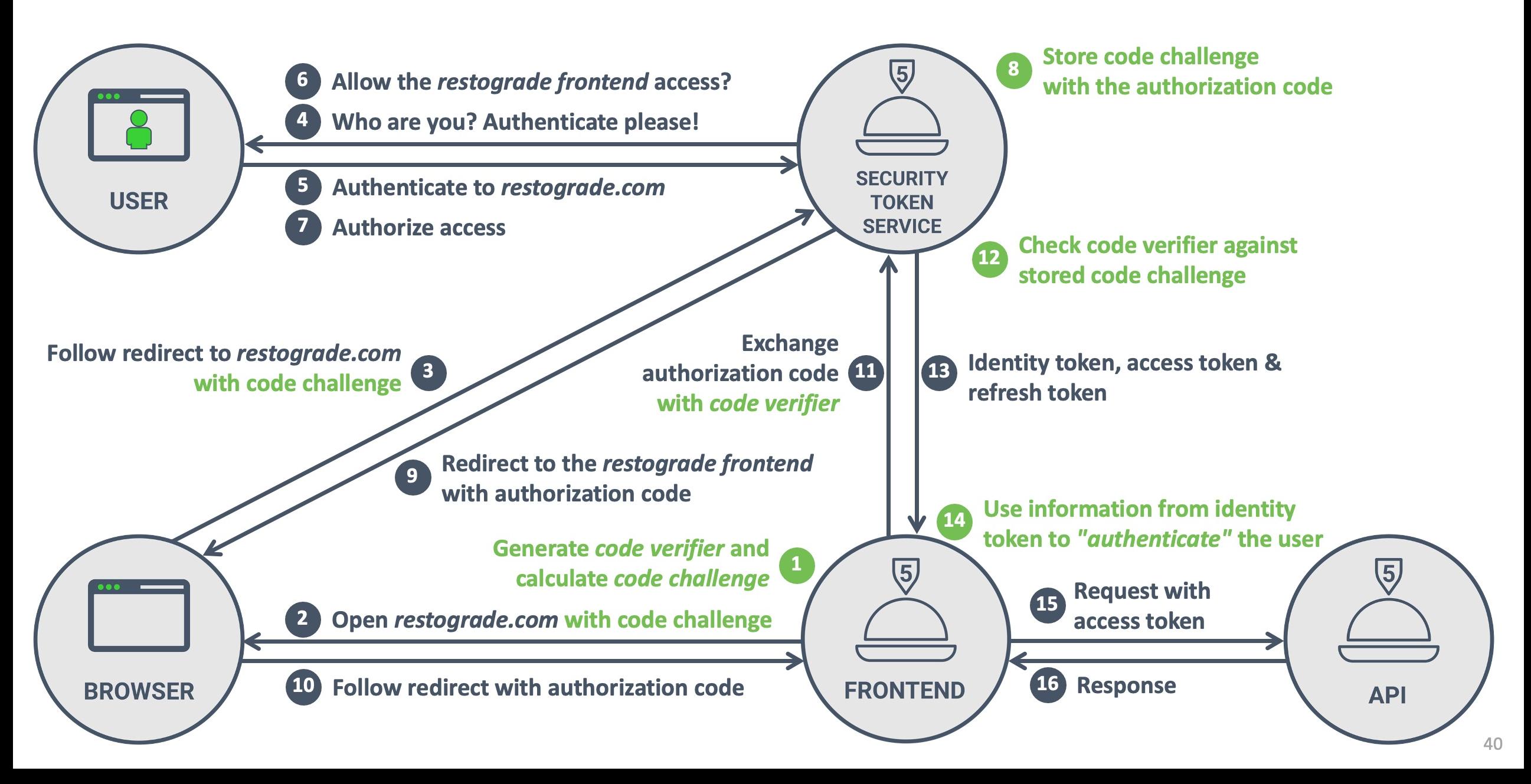

*The redirect URI* **2 3**

- 1 https://sts.restograde.com/authorize
- 2 ?response type=code -**Indicates the** *authorization code flow*
- 3 &client\_id=lY5g0BKB7Mow4yDlb6rdGPsO2i1g7Osv **The client requesting access**
- 4 &scope=read
- 5 &redirect\_uri=https://app.restograde.com/callback **Where the STS should send the code**
- 6 &state=s0wzojm2w8c23xzprkk6
- 7 &code\_challenge=JhEN0Amnj7B…Wh5PxWitZYK1woWh5PxWitZY **The PKCE code challenge**
- 8 &code\_challenge\_method=S256 **The PKCE hash function**

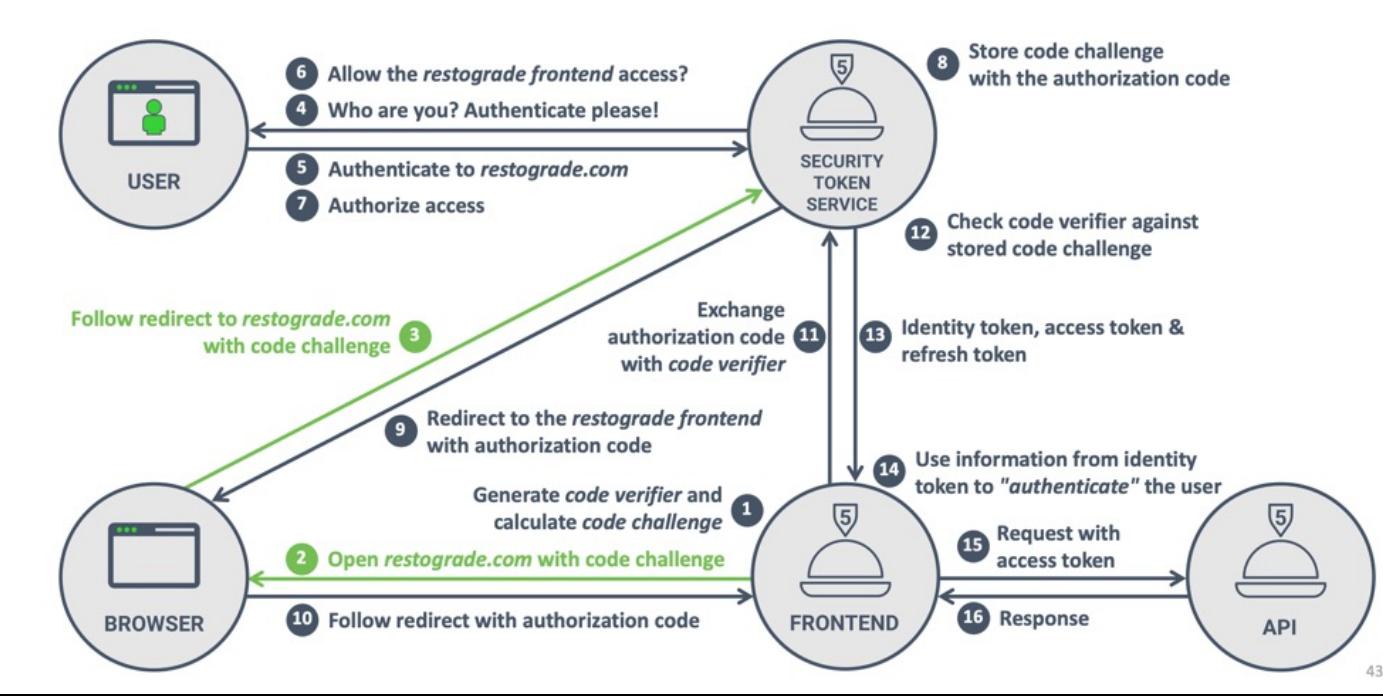

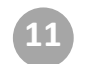

- 1 POST /oauth/token
- 2 Host: sts.restograde.com
- 3
- $\Delta$ 5 7 8 9 grant type=authorization code  $\bullet$ &client\_id=lY5g0BKB7Mow4yDlb6rdGPsO2i1g7Osv &redirect\_uri=https://app.restograde.com/callback **The redirect URI used before** &code=SplxlOBeZQQYbYS6WxSbIA &code\_verifier=lT5q6nbPQRtdj…~IUdkErVDFG.fF4z7CzCxo **The code verifier from step 1Indicates the code exchange request**  $\blacksquare$ **The client exchanging the code The code received in step 10**

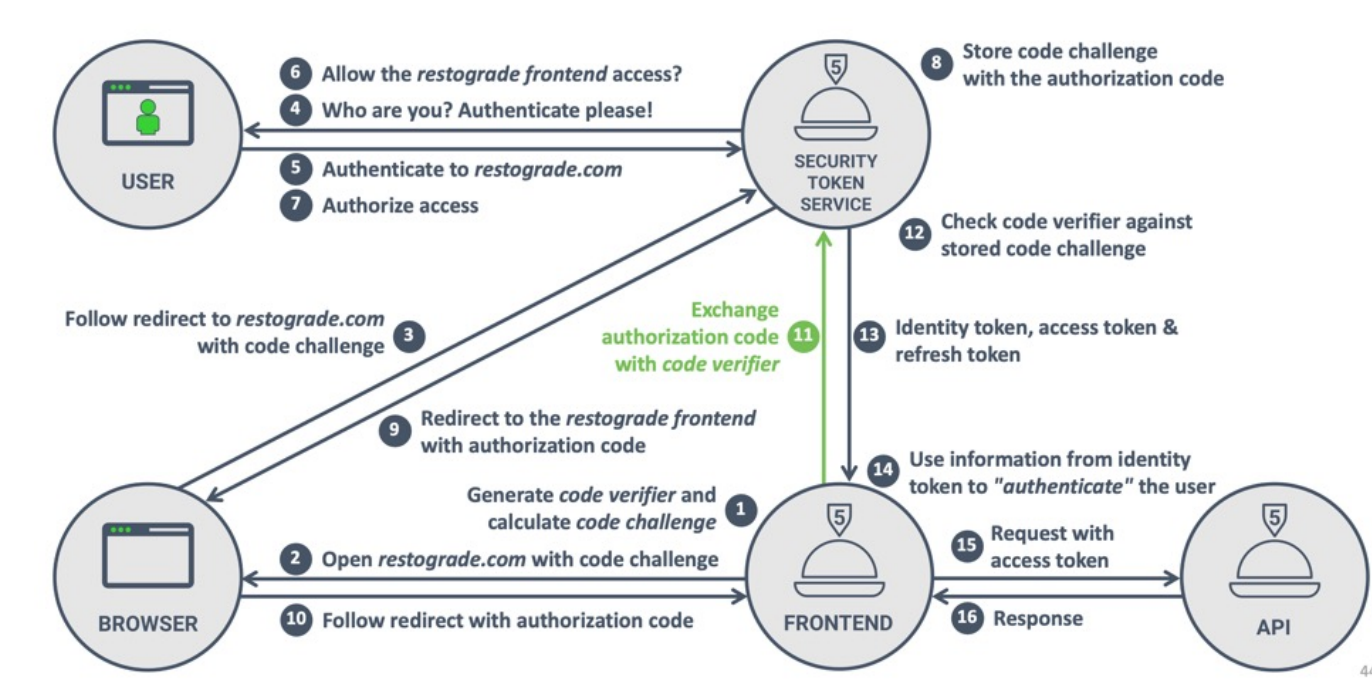

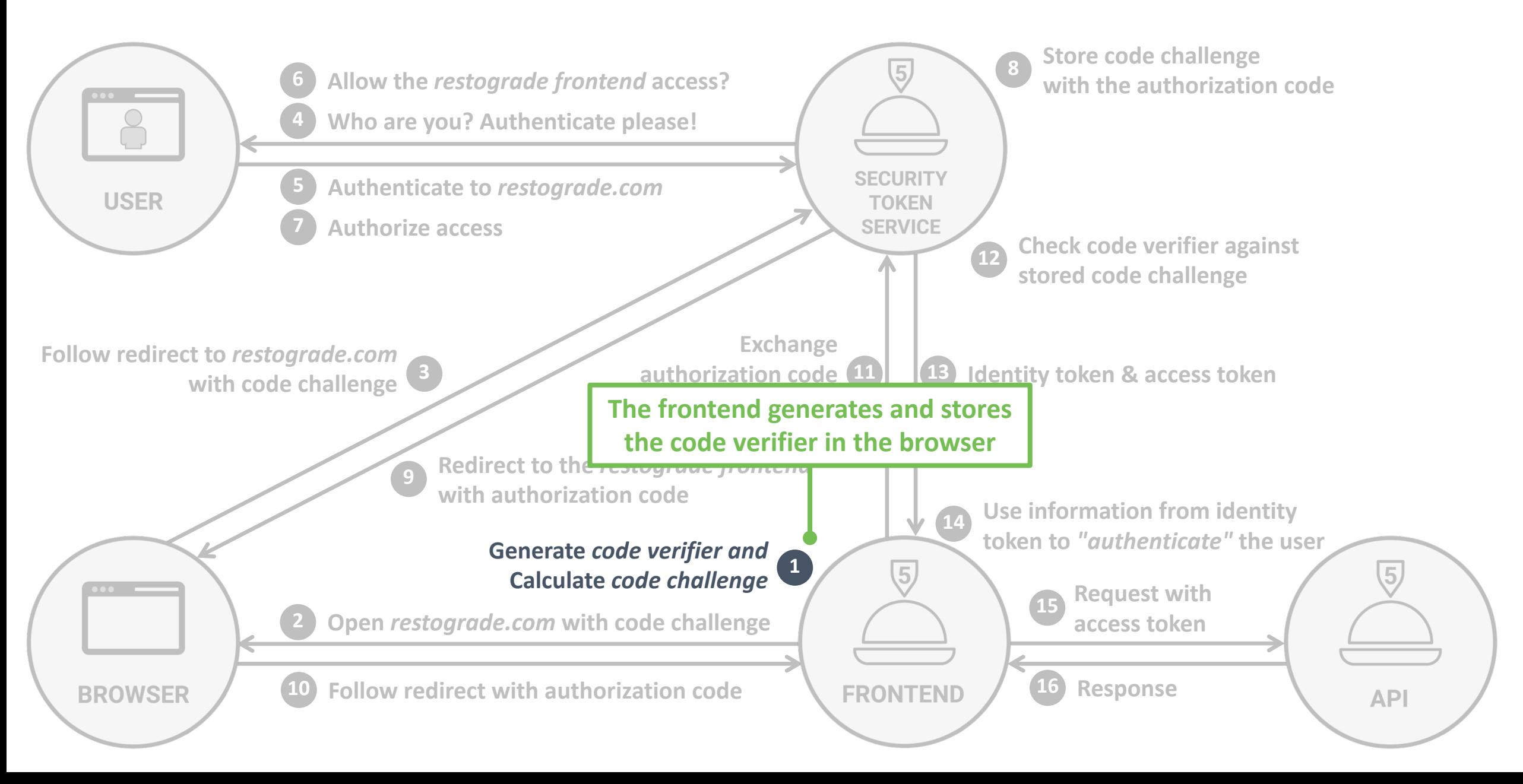

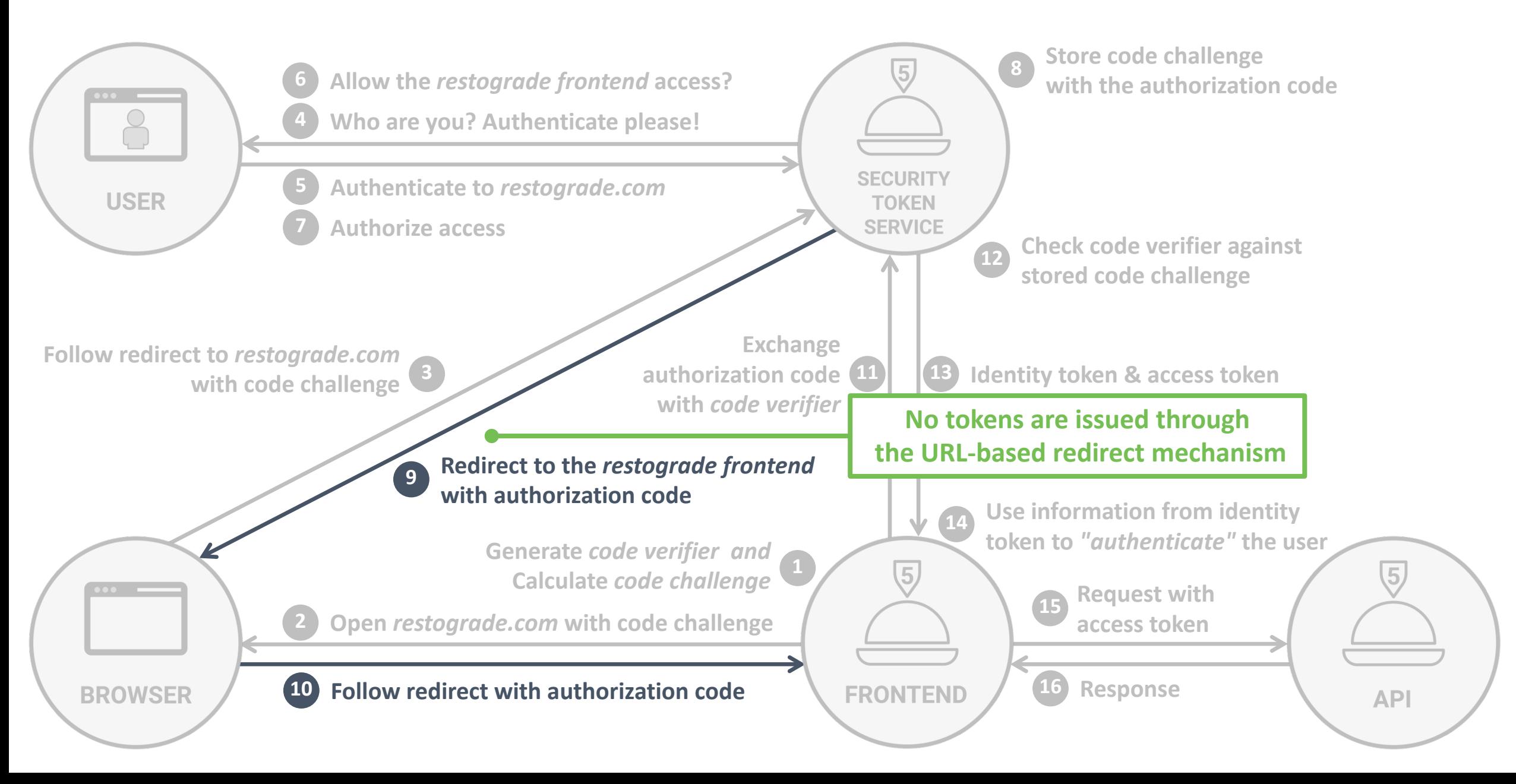

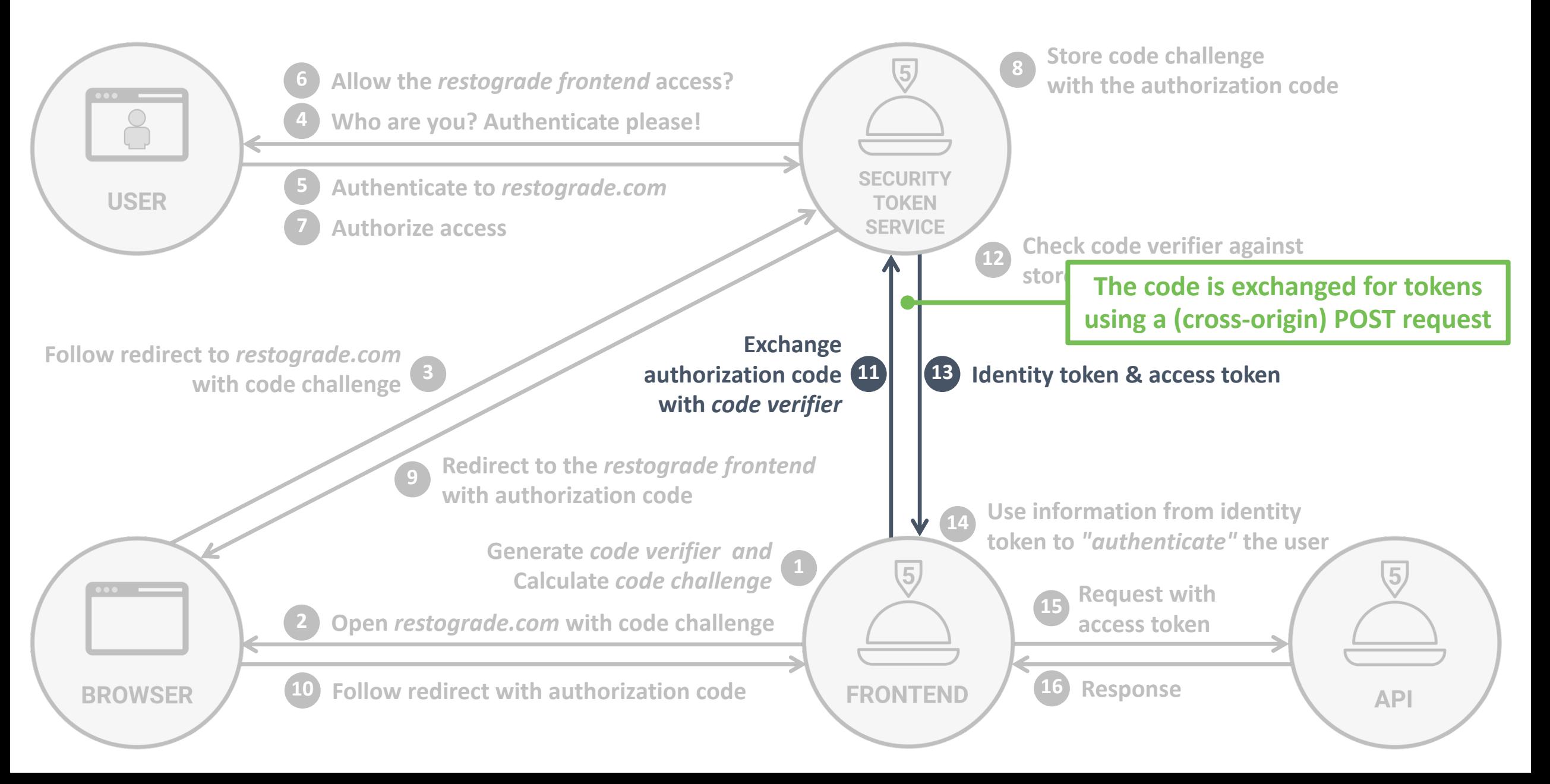

Flow Simulator  $\times$  +

#### Authorization Code flow (public client)

The Authorization Code flow consists of two phases. The  $\bullet \bullet \bullet$ using the user's browser. When this phase completes, the c  $\Box$ the Security Token Service. In the second phase, the client exchange the authorizatic

#### $\bullet$ Initialization of the flow

The first step of the Authorization Code flow starts by navigating the user Service. The options below allow you to configure the details of the reque

Flow configuration

Scope <sup>©</sup>

Scope openid email read:reviews delete:reviews

Proof Key for Code Exchange (PKCE)

Use PKCE for this flow

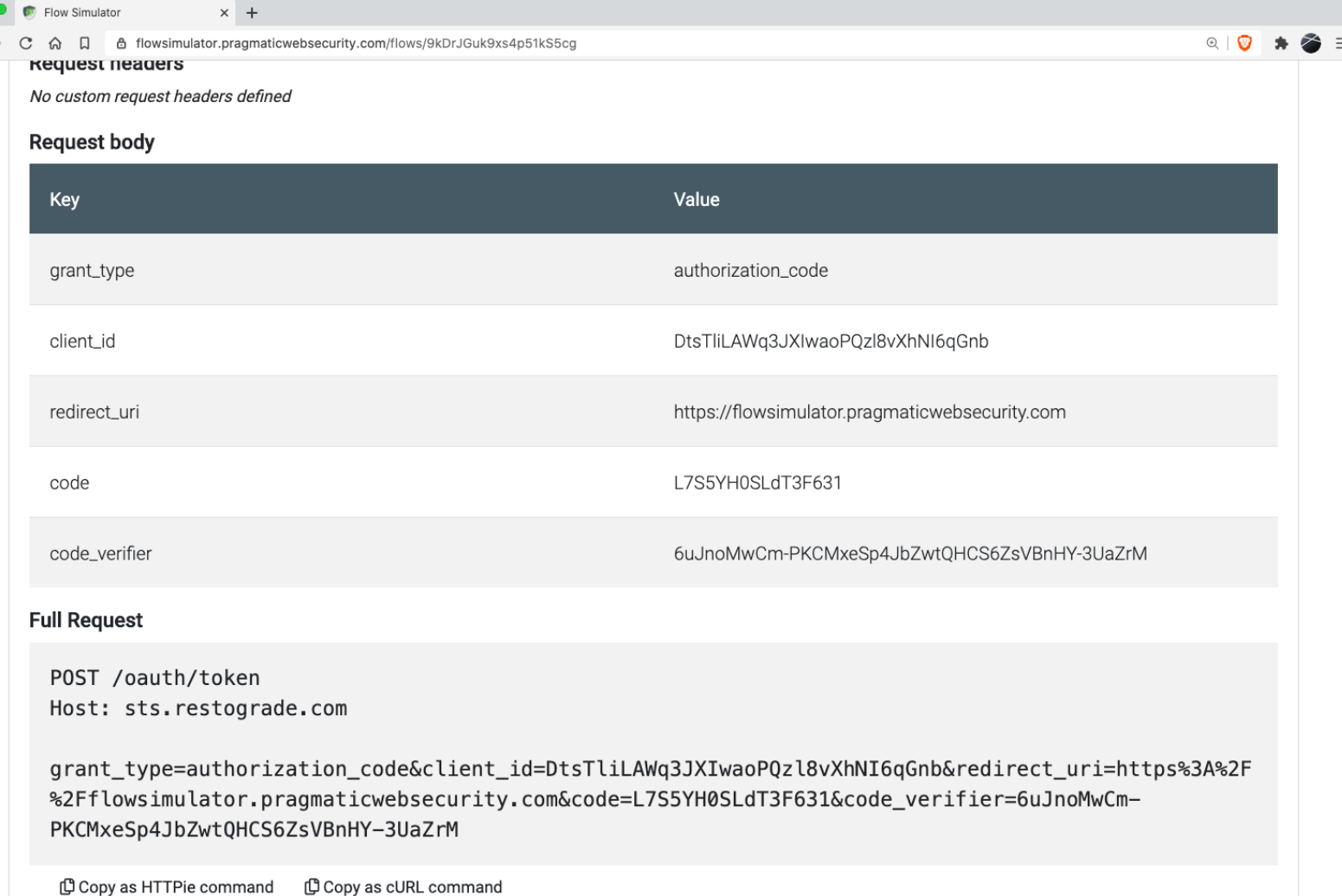

#### **@PhilippeDeRyck https://flowsimulator.pragmaticwebsecurity.com**

 $Q$   $\otimes$   $\star$   $\otimes$   $\equiv$ 

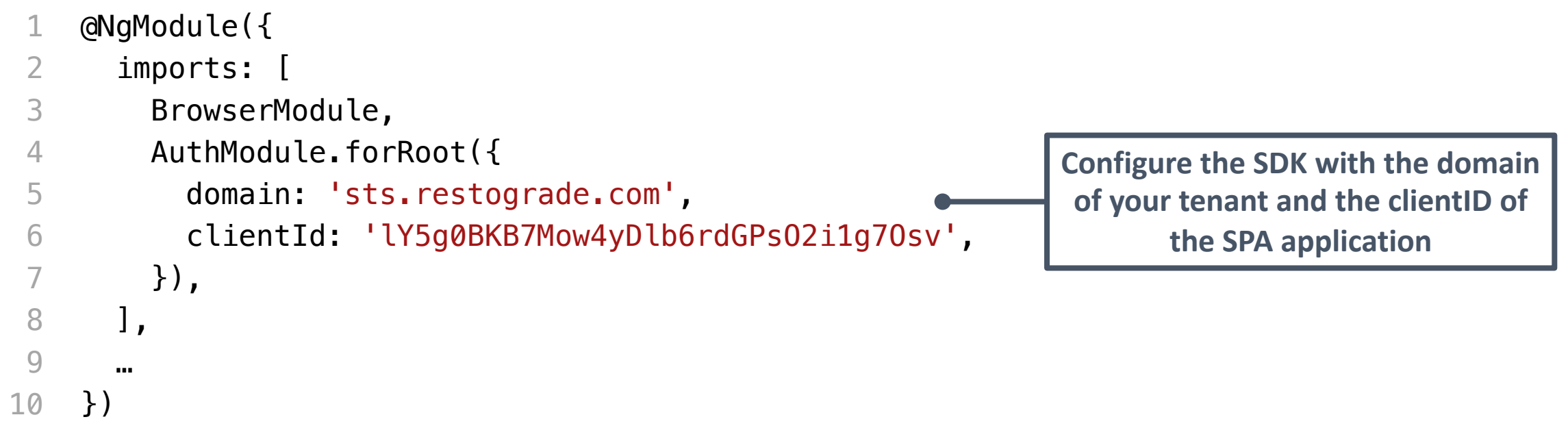

*Service methods for relevant OAuth 2.0 / OIDC features*

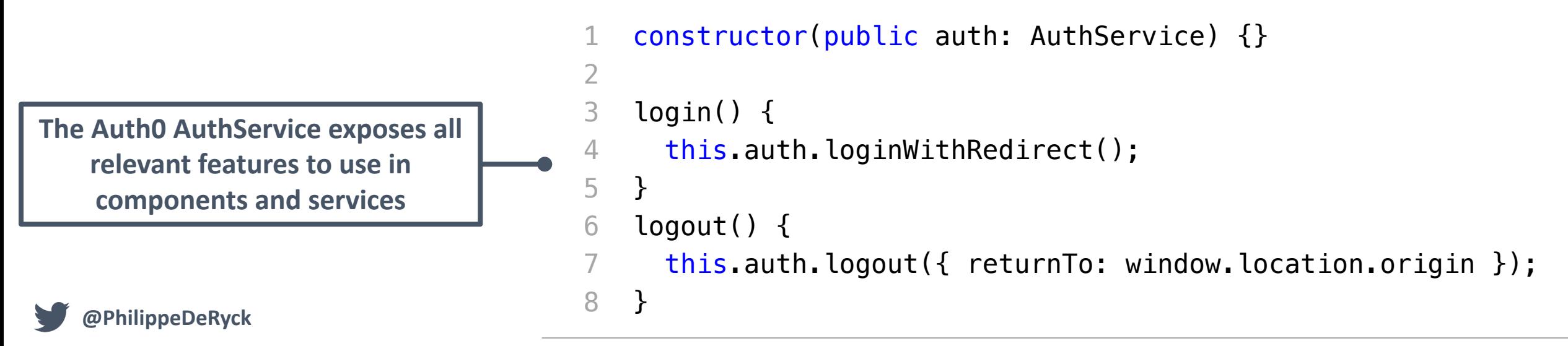

*Configuring a generic Angular OAuth 2.0 / OIDC library*

```
1
 2
 3
 4
 5
 6
 7
 8
 9
10
11
12
};
    import { AuthConfig } from 'angular-oauth2-oidc';
    export const authCodeFlowConfig: AuthConfig = {
      issuer: 'https://sts.restograde.com'
,
      redirectUri: window.location.origin + '/index.html'
,
      clientId: 'lY5g0BKB7Mow4yDlb6rdGPsO2i1g7Osv',
      responseType: 'code',
      scope: 'openid profile email offline_access api'
,
      customQueryParams: {
         audience: 'https://api.restograde.com'
,
      },
                                                                       Configure the library with the 
                                                                       domain of your tenant and the 
                                                                       clientID of the SPA application
```
*Loading* angular-oauth2-oidc *and discovering the STS settings*

- 1 this.oauthService.configure(authCodeFlowConfig);
- 2 this.oauthService.loadDiscoveryDocumentAndTryLogin();

*Running an Authorization Code flow with* angular-oauth2-oidc

this.oauthService.initCodeFlow();

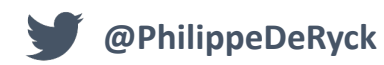

*Wrapping the Auth0 React SDK around the application*

- 1 ReactDOM.render(
- 2 <Auth0Provider
- 3 domain="sts.restograde.com"
- 4 clientId="lY5g0BKB7Mow4yDlb6rdGPsO2i1g7Osv"
- 5 redirectUri={window.location.origin}
- 6  $\geq$

7

- $<$ App  $/$
- 8 </Auth0Provider>,
- 9 document.getElementById('app')
- 10

**Feature-specific hooks expose all relevant information and operations for use in components**  **Configure the SDK with the domain of your tenant and the clientID of the SPA application**

); *Hooks for relevant OAuth 2.0 / OIDC features*

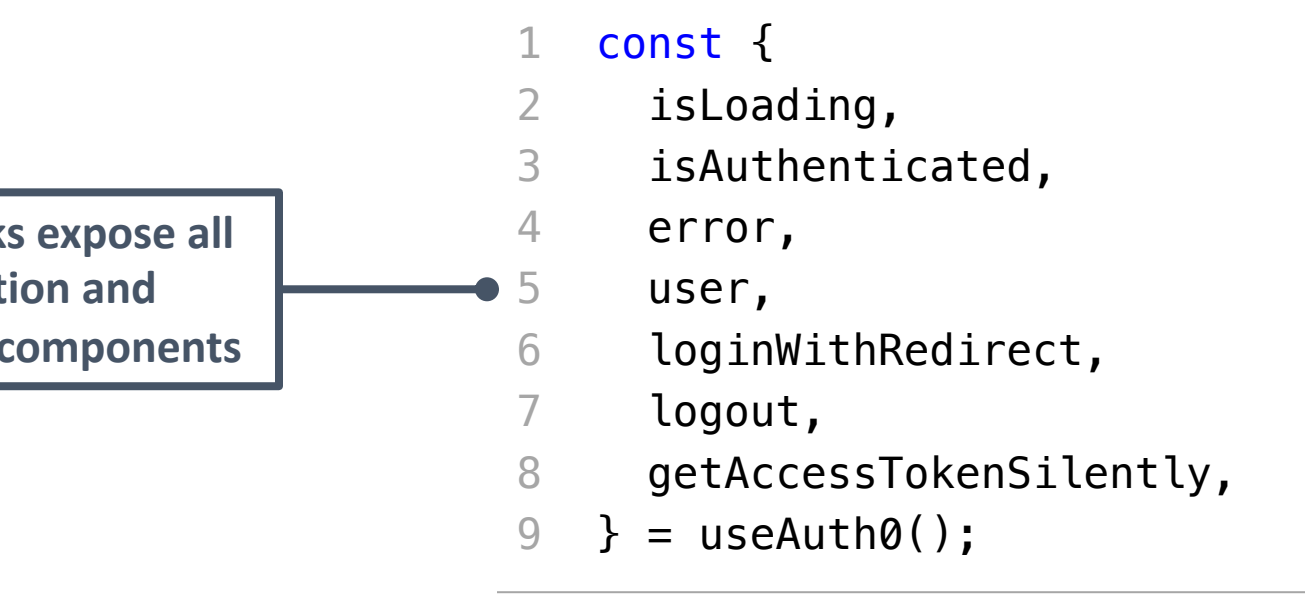

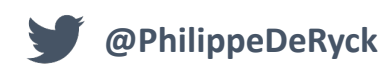

#### @auth0/auth0-spa-js

1.12.0 · Public · Published 7 days ago

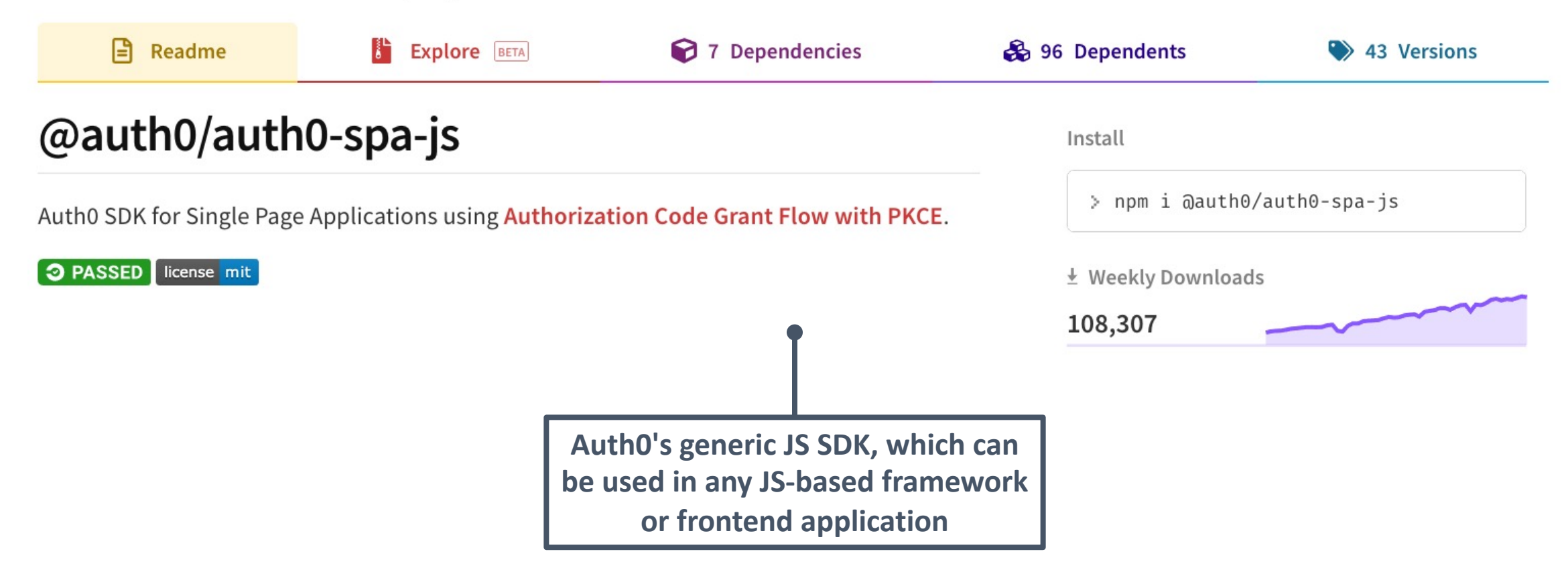

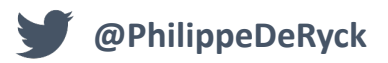

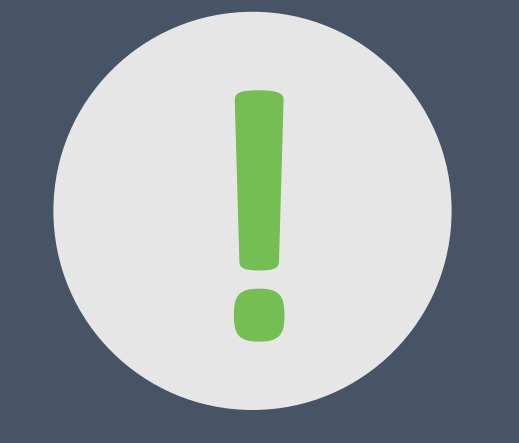

### **! The Authorization Code Flow with PKCE is the only relevant flow for SPAs today**

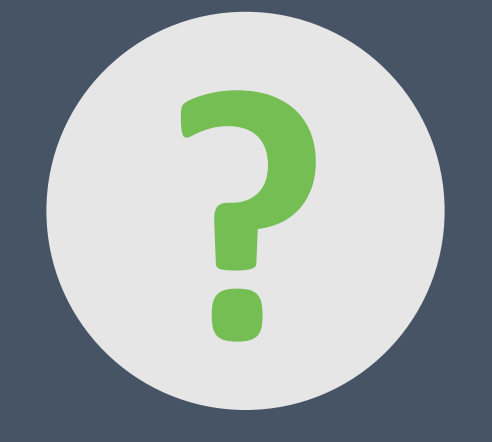

# **? What if an access token expires?**

### THE *REFRESH TOKEN* FLOW

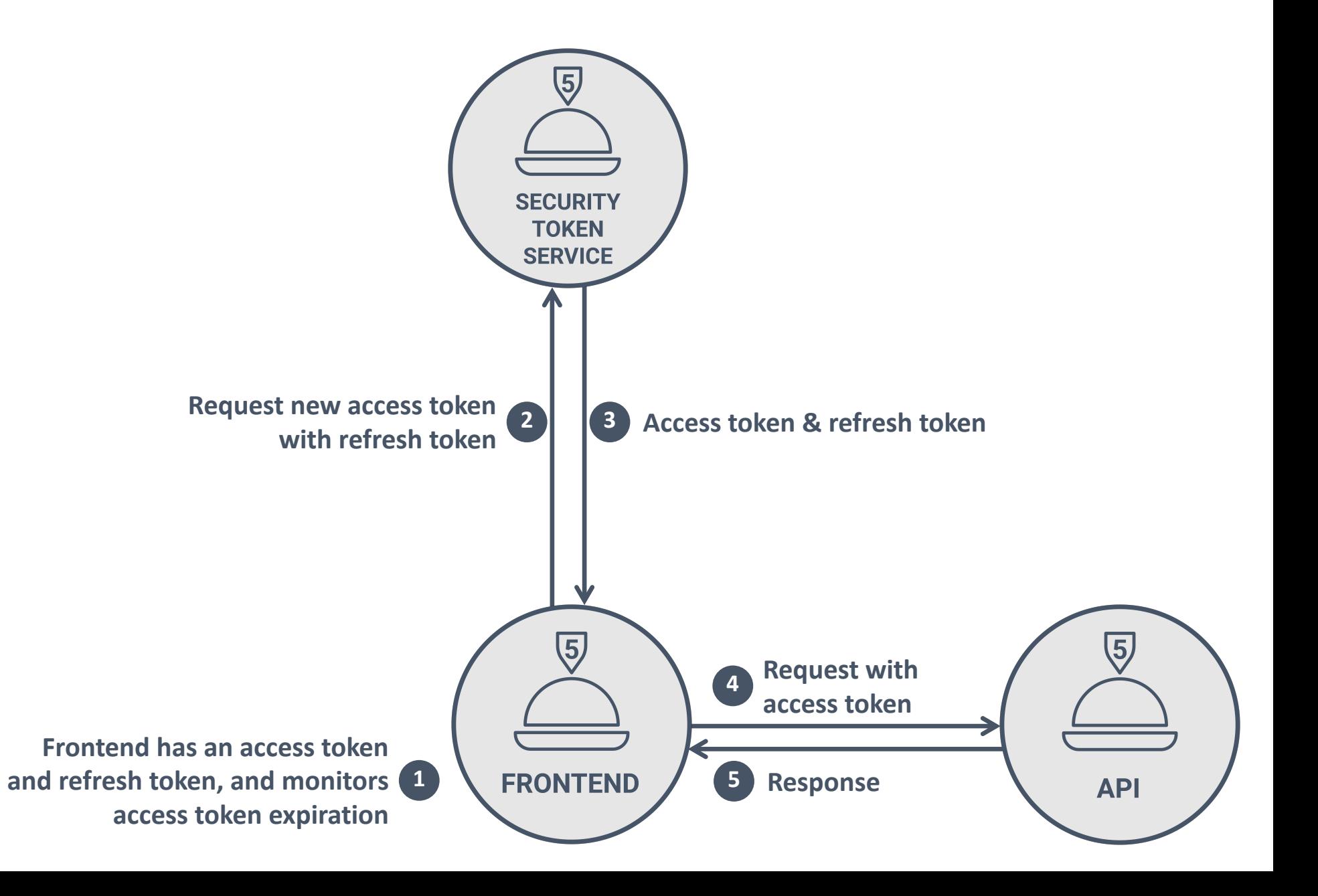

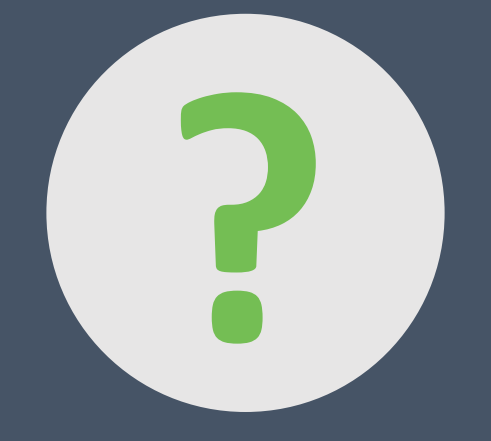

# **P2006 What if an attacker injects malicious code <br>
<b>EXPLEM** to steal the tokens from the SPA? **to steal the tokens from the SPA?**

#### REFRESH TOKEN ROTATION

- Refresh token rotation is required for using refresh tokens in the browser
	- Part of the *OAuth 2.0 for Browser-Based Apps* proposal
	- Refresh tokens are used once to obtain a new access token and new refresh token
	- Previously used refresh tokens become invalid

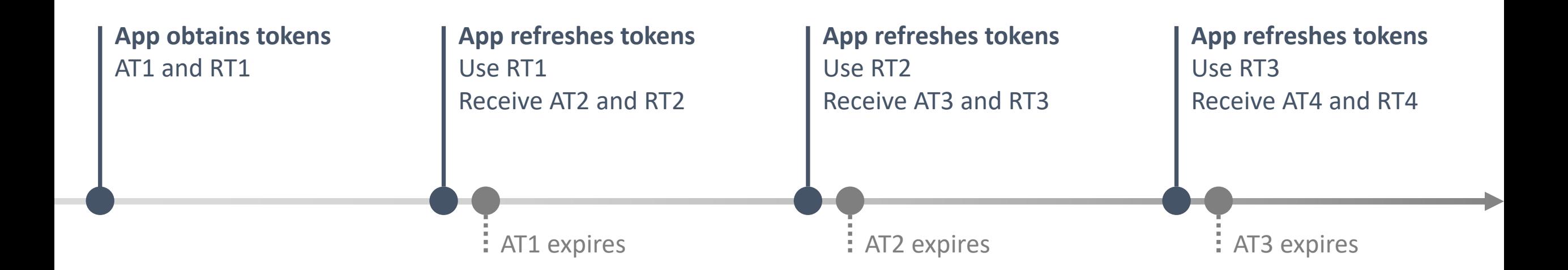

#### DETECTING REFRESH TOKEN ABUSE

- When the STS detects the re-use of a refresh token, something is wrong
	- The refresh token is immediately revoked, preventing abuse
- To ensure security, the STS revokes the entire token chain of this refresh token
	- The abuse of *RT2* leads to the revocation of *RT3*, *RT4*, …

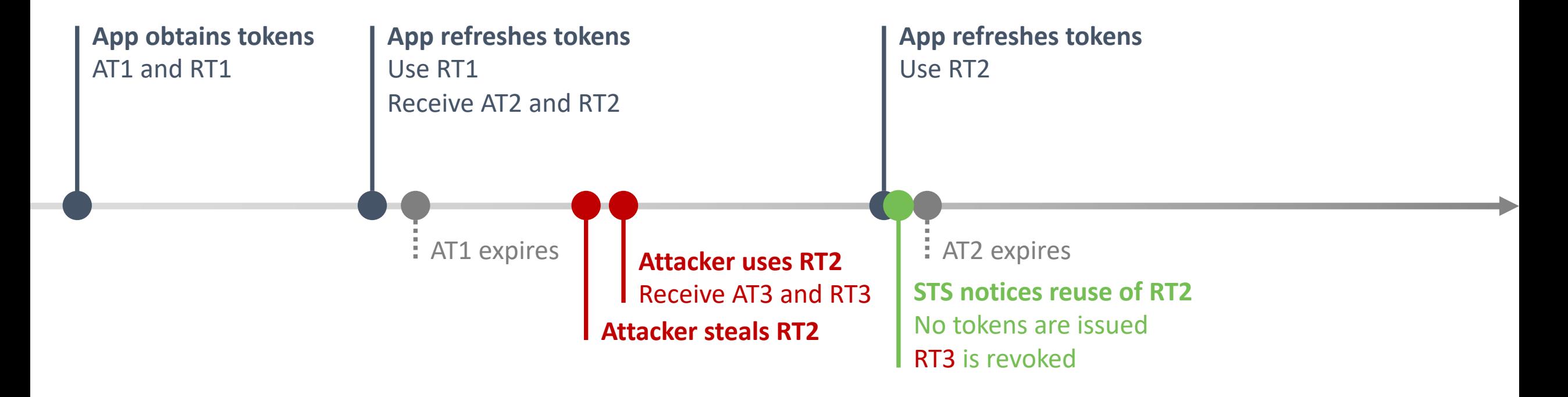

#### DETECTING REFRESH TOKEN ABUSE

- When the STS detects the re-use of a refresh token, something is wrong
	- The refresh token is immediately revoked, preventing immediate abuse
- To ensure security, the STS revokes the entire token chain of this refresh token
	- The abuse of *RT2* leads to the revocation of *RT3*, *RT4*, …

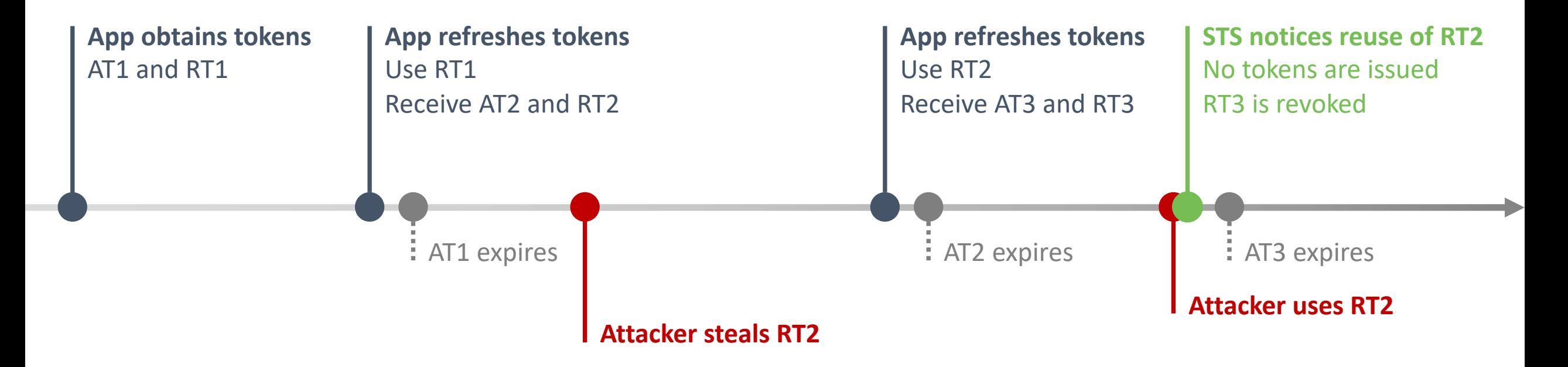

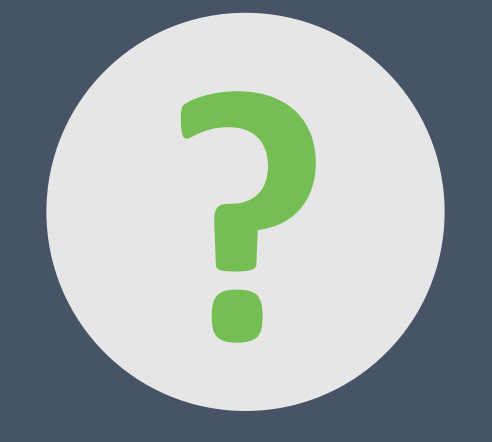

# **? Problem solved, right?**

#### SIDESTEPPING REFRESH TOKEN ROTATION

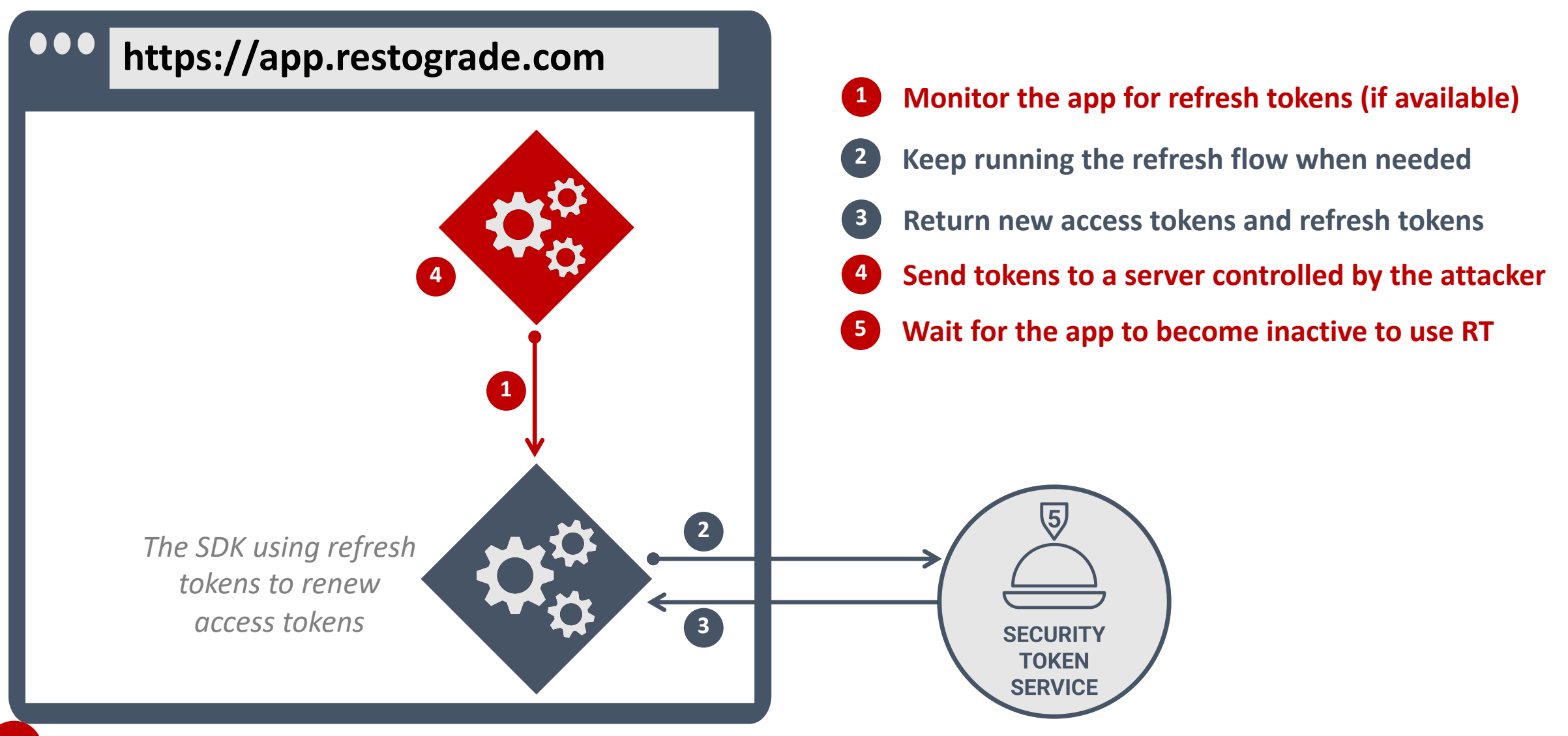

#### STEALING ALL TOKENS WITH THE SILENT RENEW

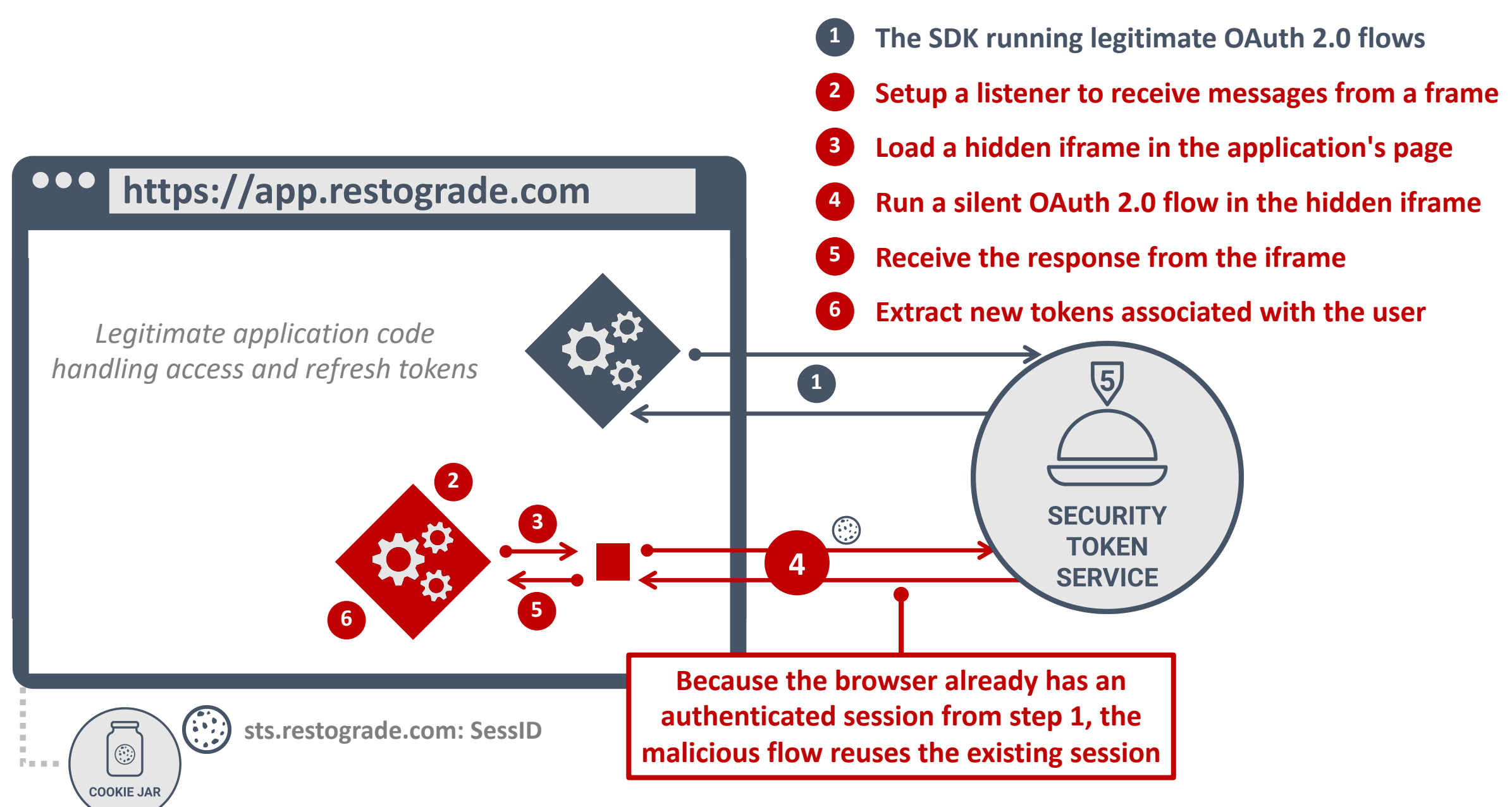

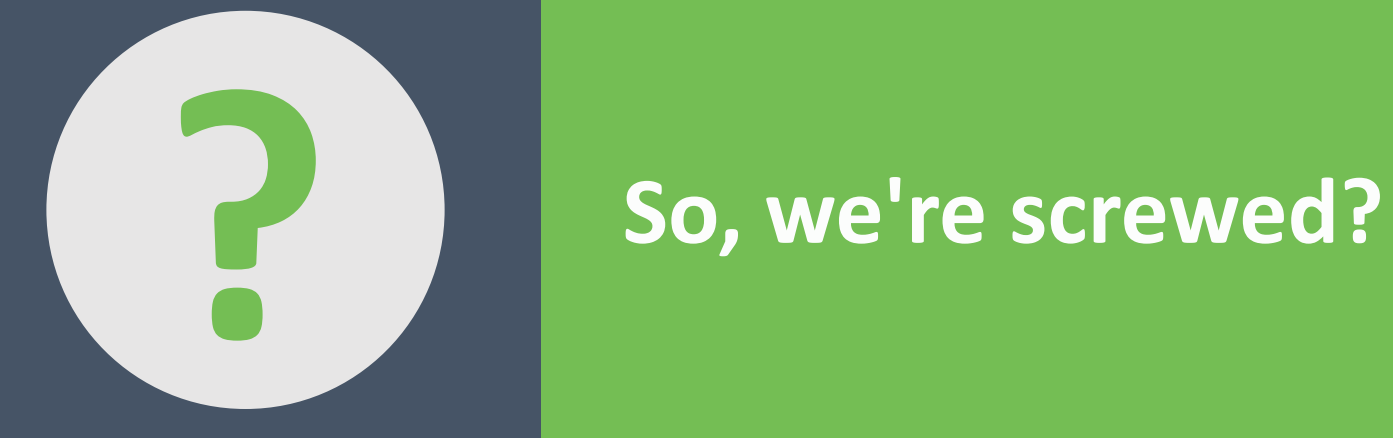

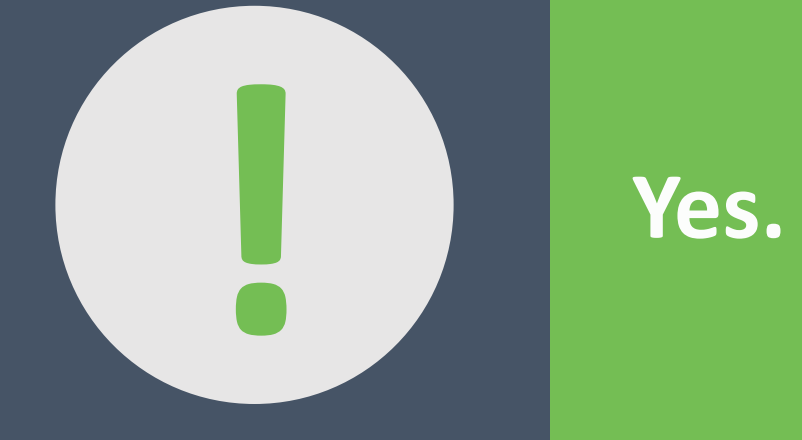

#### THE CONCEPT OF A BACKEND-FOR-FRONTEND

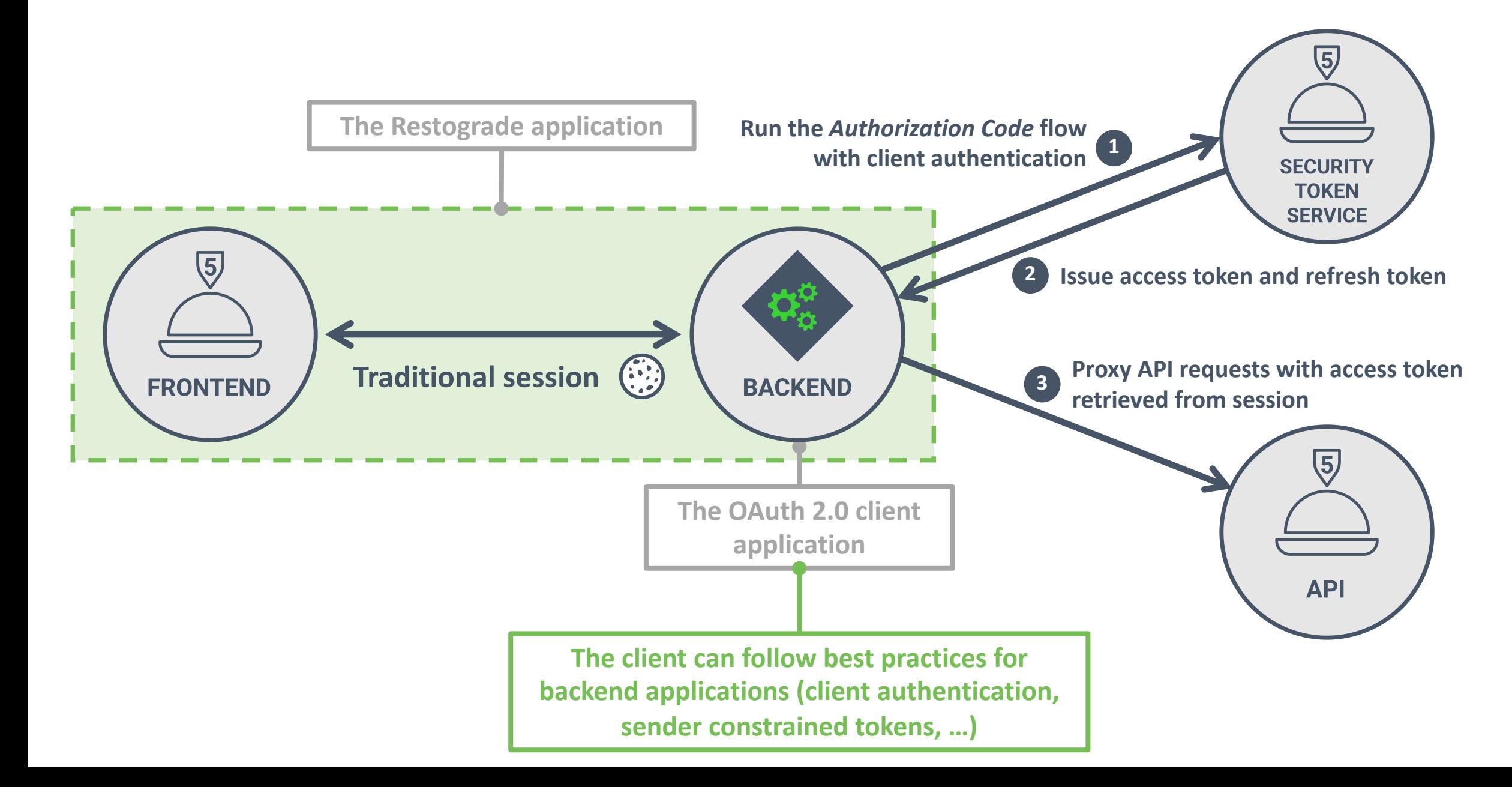

#### THE CONCEPT OF A BACKEND-FOR-FRONTEND

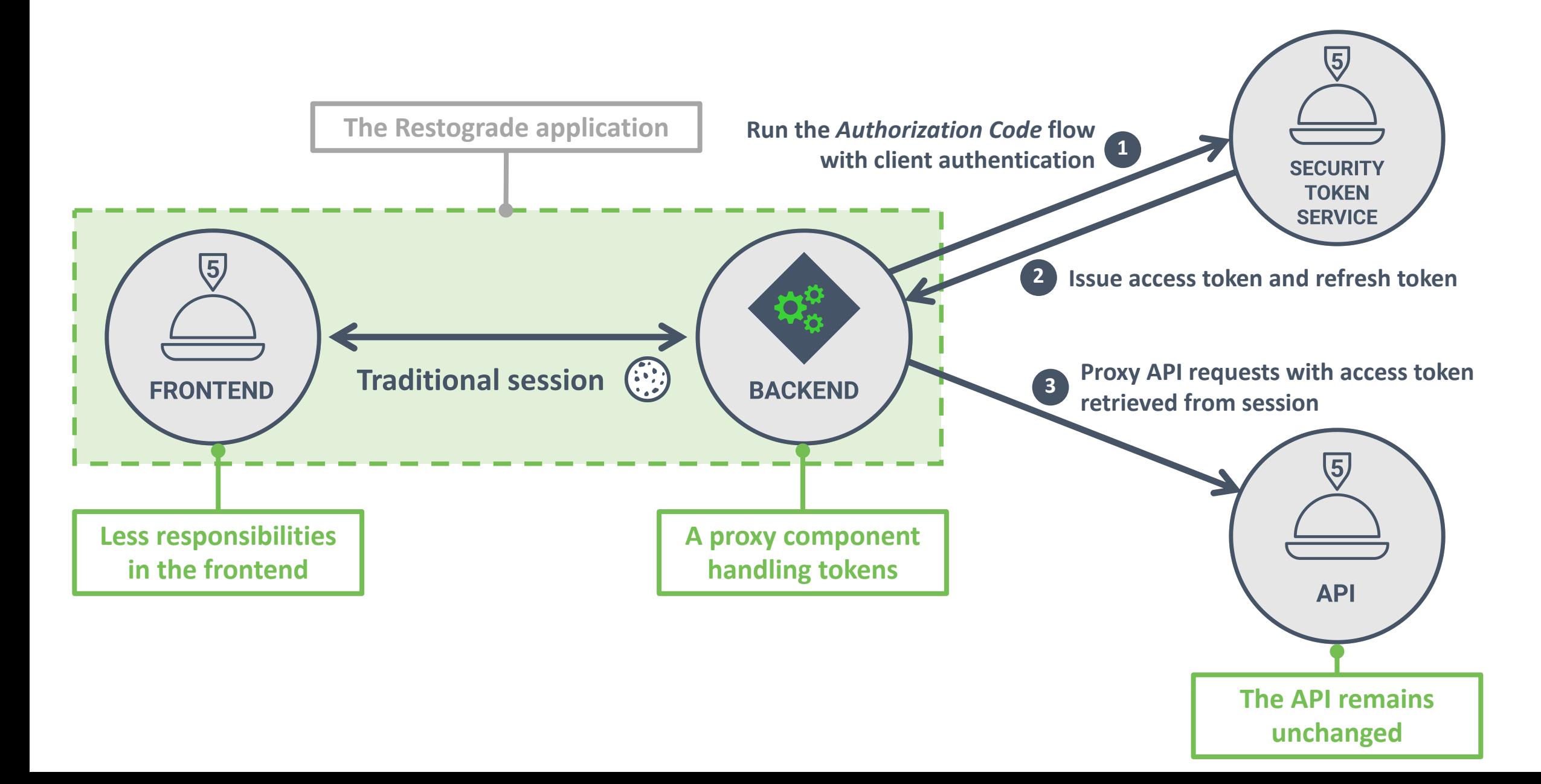

# BFF Security Framework

Our BFF (Backend for Frontend) security framework packages up guidance and several components to secure browser-based frontends (e.g. SPAs or Blazor applications) with ASP.NET Core backends.

Duende.BFF is part of the *IdentityServer* Business Edition or higher. The same license and special offers apply.

The source code for the BFF framework can be found here. Nuget here. Samples here.

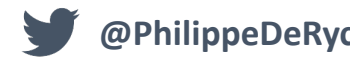

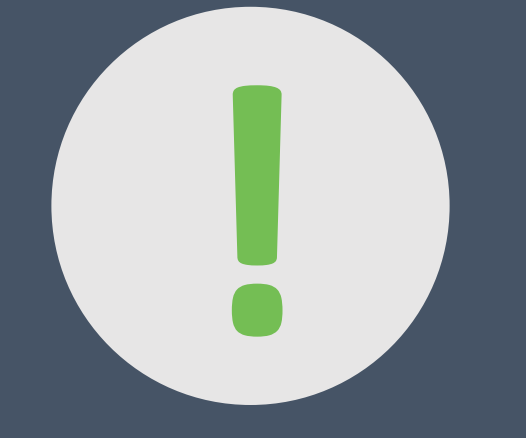

### **! Sensitive Single Page Applications should definitely consider using a BFF**

# **KEY TAKEAWAYS**

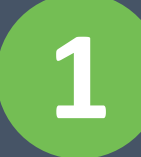

**1 Use the** *Authorization Code* **flow with PKCE in SPAs**

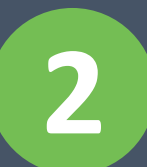

**2 Use short access tokens lifetimes and refresh tokens with rotation**

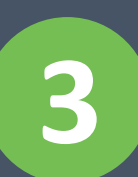

**3 Sensitive SPAs should avoid tokens in the browser in favor of a BFF**

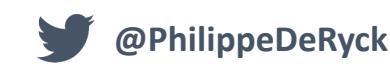

#### **This online course condenses dozens of confusing specs into a crystal-clear academic-level learning experience**

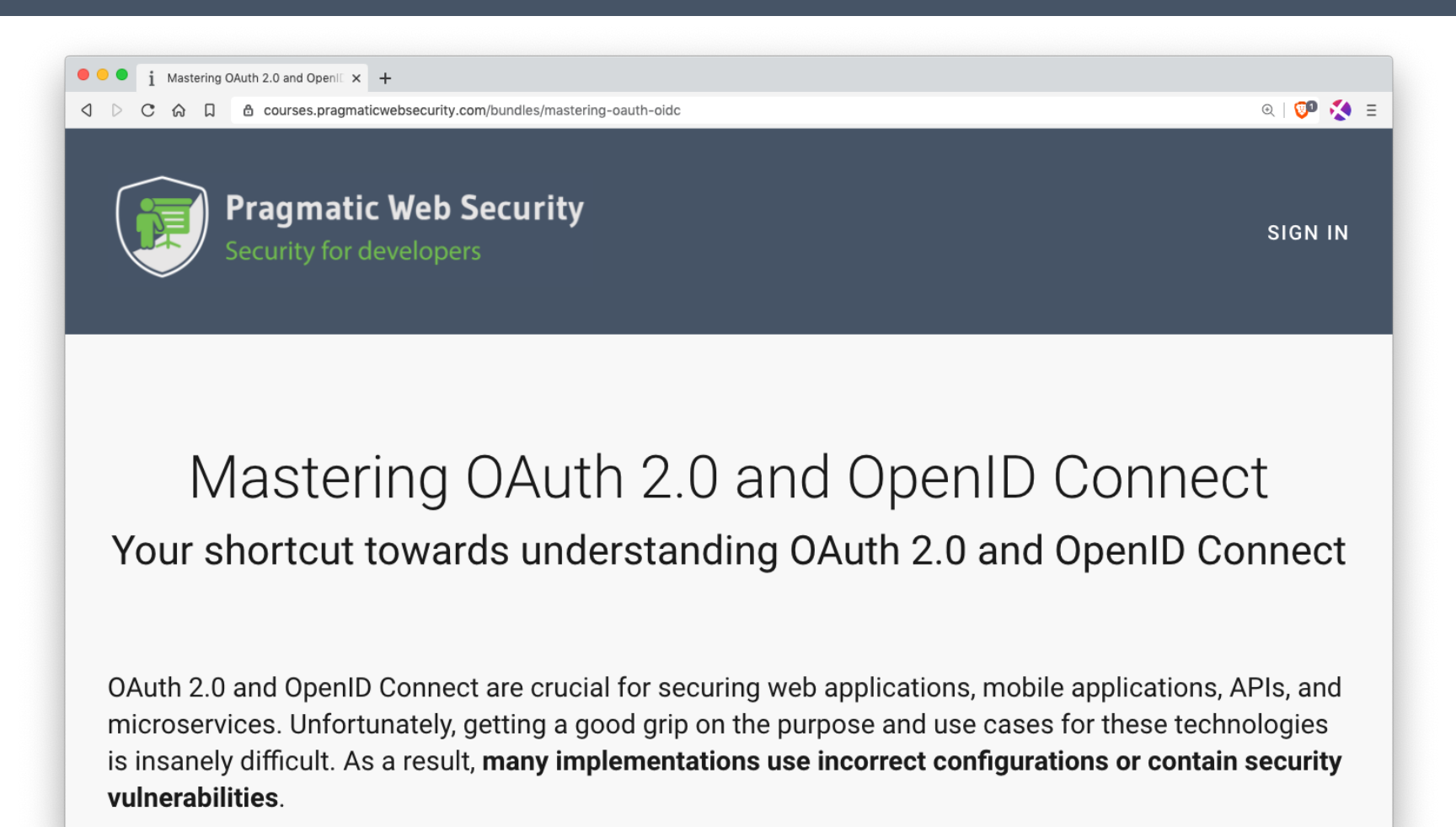

#### **https://courses.pragmaticwebsecurity.com**

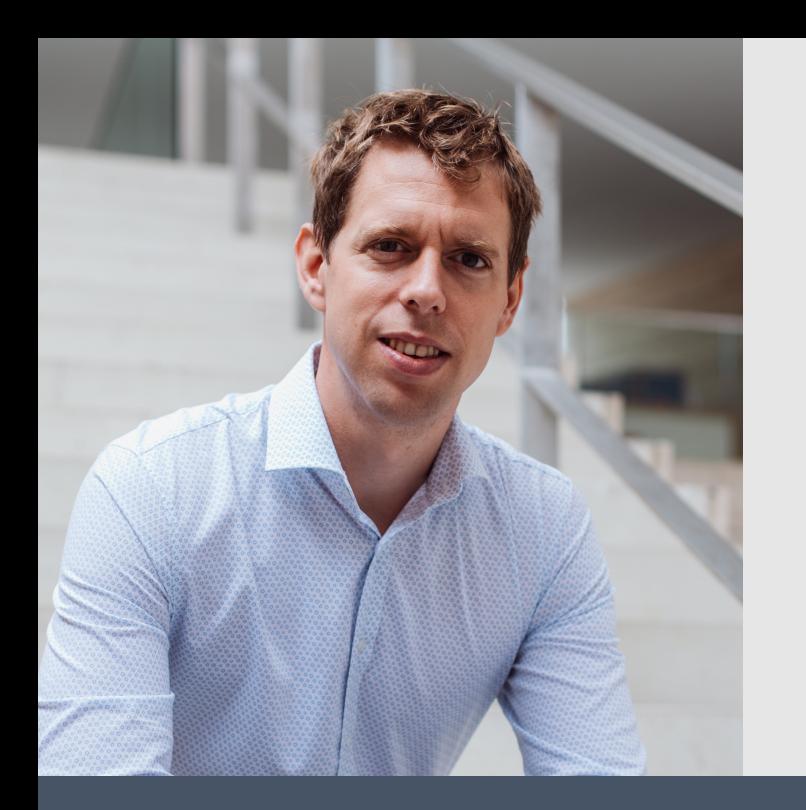

# **Thank you!**

# **Connect on social media for more in-depth security content**

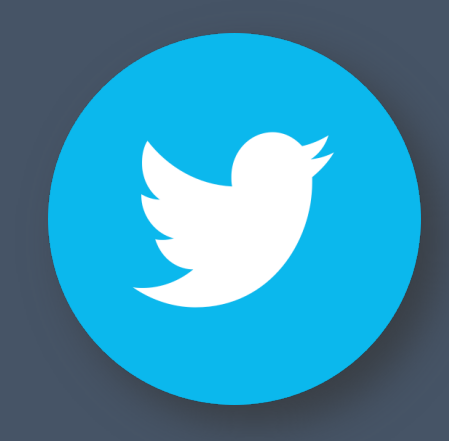

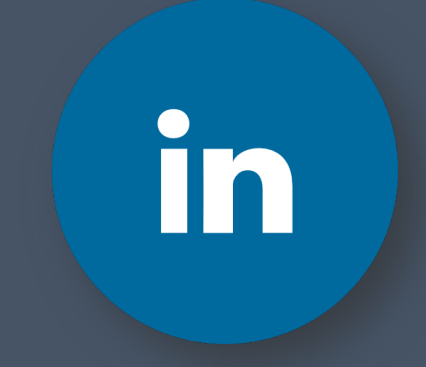

**@PhilippeDeRyck /in/PhilippeDeRyck**